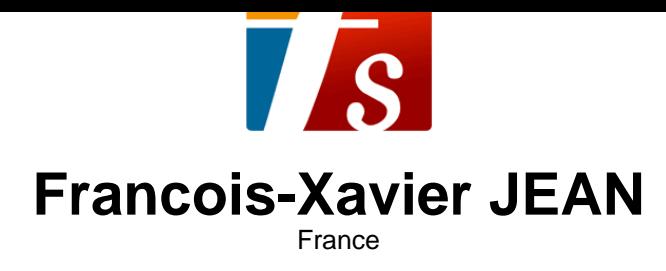

#### Tempête dans un verre (opus 90, No.17)

#### **A propos de l'artiste**

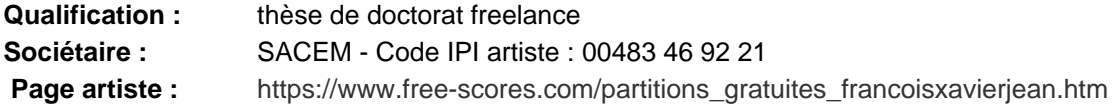

#### **A propos de la pièce**

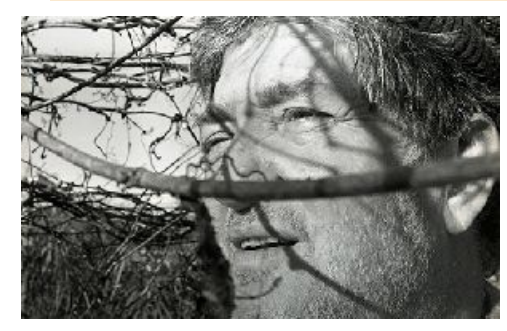

**Instrumentation :** Piano seul Style : 20eme siecle

**Titre :** Tempête dans un verre [opus 90, No.17] **Compositeur :** JEAN, Francois-Xavier **Droit d'auteur :** Copyright © Francois-Xavier JEAN **Commentaire :** sérialisme vectoriel: notes, durées & silences ...

#### **Francois-Xavier JEAN sur free-scores.com**

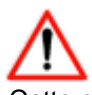

Cette partition ne fait pas partie du domaine public. Merci de contacter l'artiste pour toute utilisation hors du cadre privé.

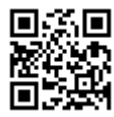

- écouter l'audio

- partager votre interprétation

- commenter la partition

- contacter l'artiste

# François-Xavier Jean

# Tempête dans un verre opus 90, No.17

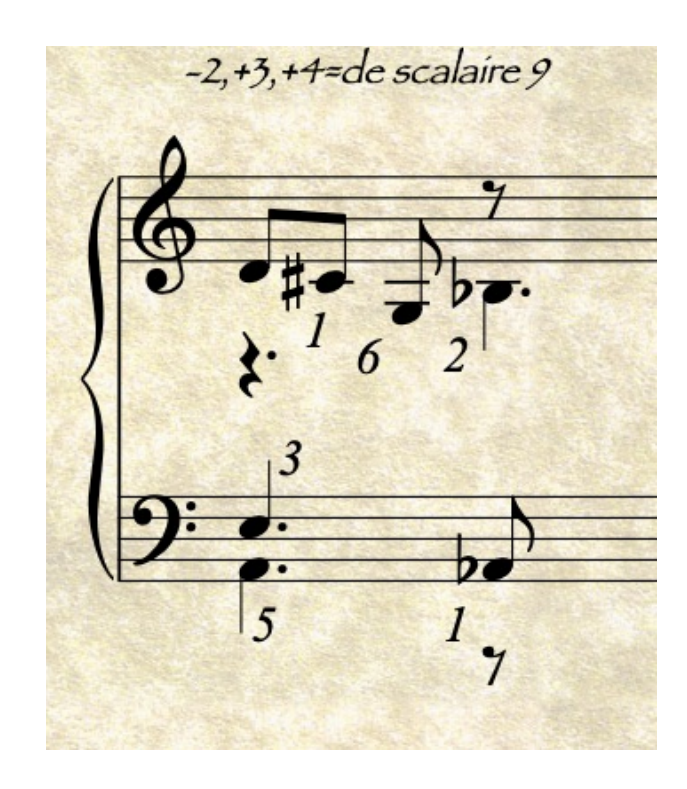

Le scalaire comme ...

D\C#/E/A = 2m\3m/4J/ = V ( -1, +3, +5) où chaque nombre représente la quantité d'unités, l'unité étant la 2de min. Si nous effectuons le total des membres du vecteur, nous trouvons ce qu'on appelle le scalaire. Ici 2 vecteurs s'enchevêtrent inégaux MAIS de même scalaire 9: VI (-1, +3, +5) puis V2 (-6, +1, +2). décrit le scalaire comme une magnitude.

## multiplication scalaire.vecteur https://chat.openai.com/

Soit  $v^*= (vx, vy)$  un vecteur bidimensionnel et kk un scalaire. La multiplication scalaire de v<sup>+</sup> par k donne un nouveau vecteur w<sup>→</sup> tel que : w<sup>→</sup>=k·v<sup>→</sup>=(k·vx,k·vy)

Par exemple, si vous multipliez le vecteur (2,3) par 3, vous obtenez le vecteur  $(6, 9)$ . p.ex  $3 \cdot (2,3) = (3 \cdot 2,3 \cdot 3) = (6,9)$ 

#### Vecteur scalaire

Soit le vecteur V (-2, +3, +4). Multiplions-le par quelques scalaires comme 2,3,4.  $v^{\rightarrow}=(vx,vy,vz)$  est un vecteur tridimensionnel et k un scalaire. La multiplication scalaire de  $v<sup>2</sup>$ par k donne le nouveau vecteur w<sup>+</sup> tel que : w<sup>→</sup>=k⋅v→=(k⋅vx,k⋅vy, k.vz). Ici: le vecteur V (-2, +3, +4).2 = w<sup>-</sup>1 (-4, +6, +8) alias w<sup>-</sup>1 (-2, +-6, -4) le vecteur V (-2, +3, +4).3 = w<sup>-2</sup> (-6, +9, +12) alias w<sup>-2</sup> (+-6, -6, +-0) le vecteur V (-2, +3, +4). $4 \approx w^3$  (-8, +12, +16) alias  $w^3$  3 (+4, +-0, +4)

#### conclusion

voici le vecteur et ses 3 vecteurs scalaires:  $V (-1, +3, +5)$  $w<sup>1</sup>$  (-2, +-6, -4)  $w^2$  2 ( +-6, -6, +-0)

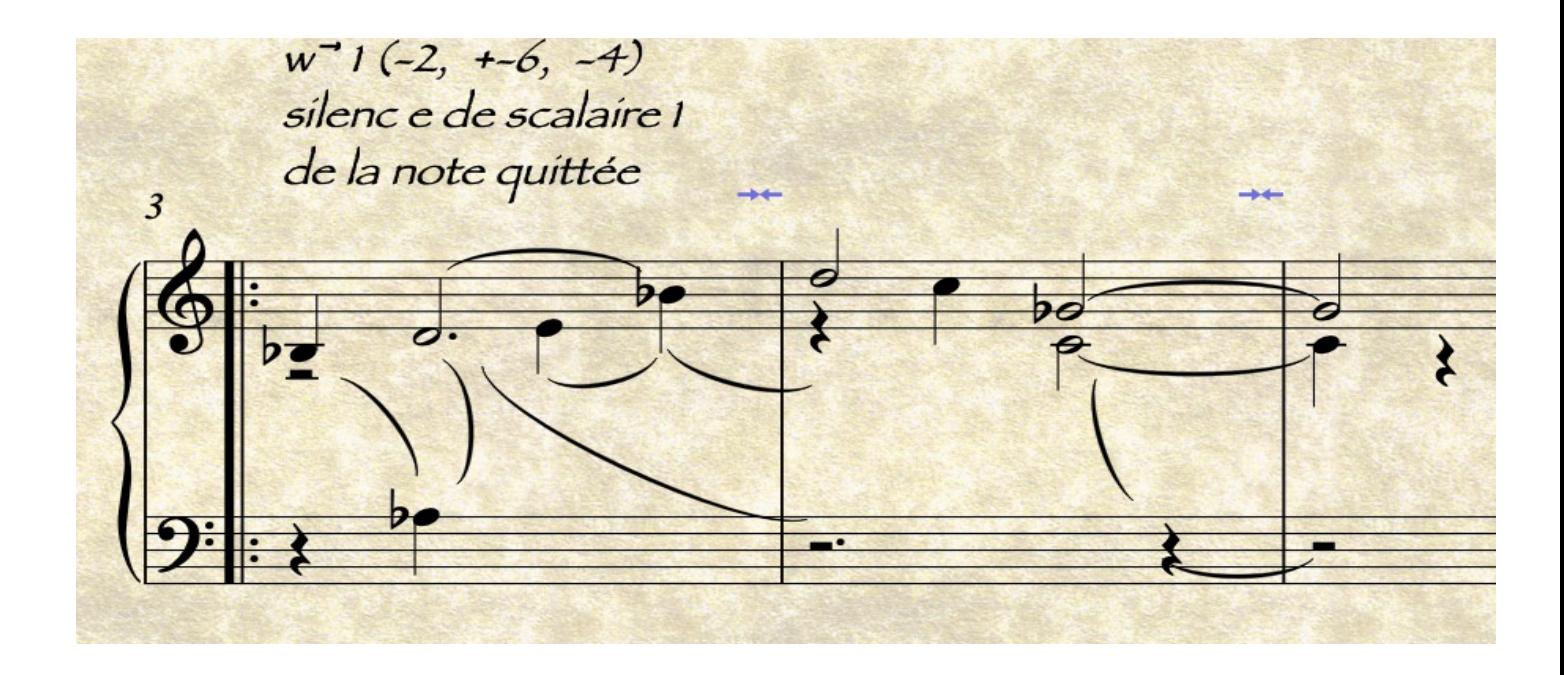

Vecteur scalaire analyse

Soit le vecteur w<sup>+</sup> 1, produit du vecteur V  $(-2, +3, +4)$  et du scalaire 2, à savoir  $w<sup>+</sup>$  1 (-2, +-6, -4). Etudions en suivant la partition la succession des notes telles qu'elles ont été improvisées/écrites. Précisons qu'un intervalle de 2m correspond à une  $\lambda$ , qu'une 2M correspond à une  $\lambda$ , une 3m à une  $\lambda$ . et ainsi de suite... Pour ce qui est des silences, il sont associés à des notes non-dites, absentes ... leur relation est scalaire avec l'une des notes jouées auparavant, de préférence en relation avec la note qu'on vient de quitter. Relation scalaire pour établir une magnitude 1,2, 3 voire plus. Le silence dans le cas précis est de scalaire 1, cad que la durée du sílence correspond à la note quittée.  $\neq$ ,  $\neq$ ,  $\neq$  . etc ...Plus loin dans l'oeuvre nous doterons les silence de scalaire p.ex. 3. Ainsi la note quittée A. sera suivie d'une demi-pause pointée, alias la J. A noter que le scalaire qui n'est qu'une quantité, qu'une valeur numérique nous aide à élargir, à étirer le temps et ci, le temps du silence.

 $\sqrt{0}$  (-1, +1, -2, -3, +3, -4, +4, +5) excepté (+2 & -5)

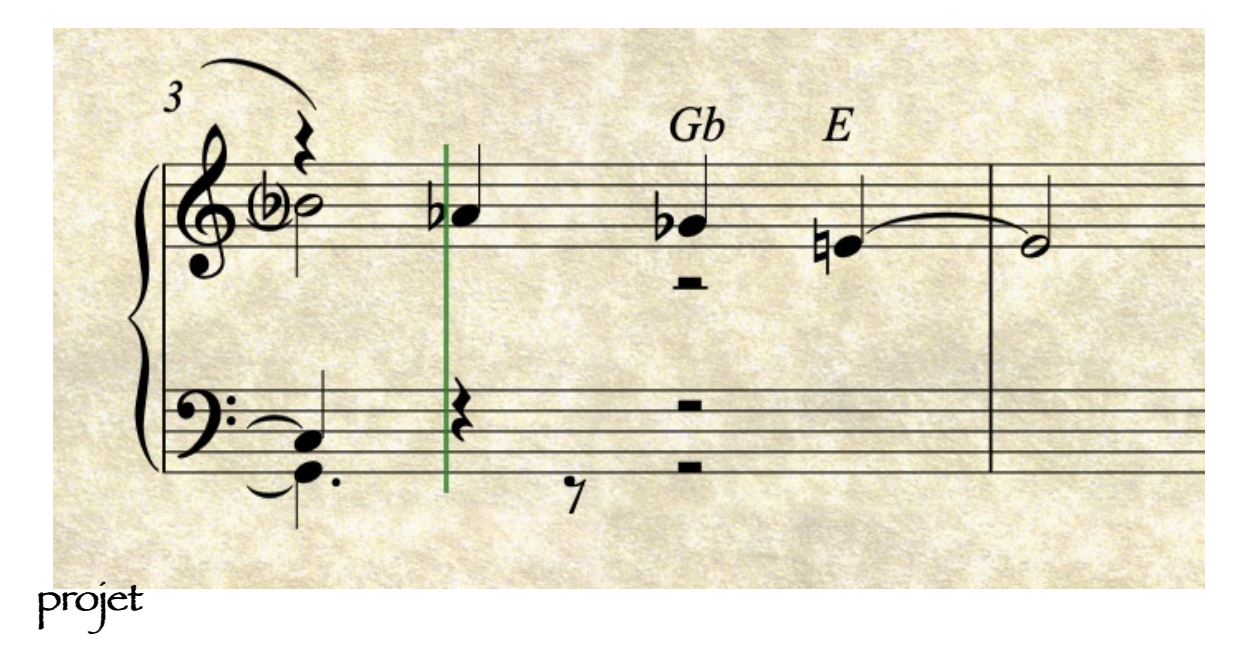

Gb E est une 2de maj. D'après la règle actualisable d'égalité note & silence, la durée de E ne devrait pas excéder la , or nous avons décidé d'écrire une d. La parade est alors d'écrire rétroactivement une note de durée d. à distance de 5te asc (+5), soit E/A. ; plus tard nous ajouterons un scalaire pour modifier la durée.

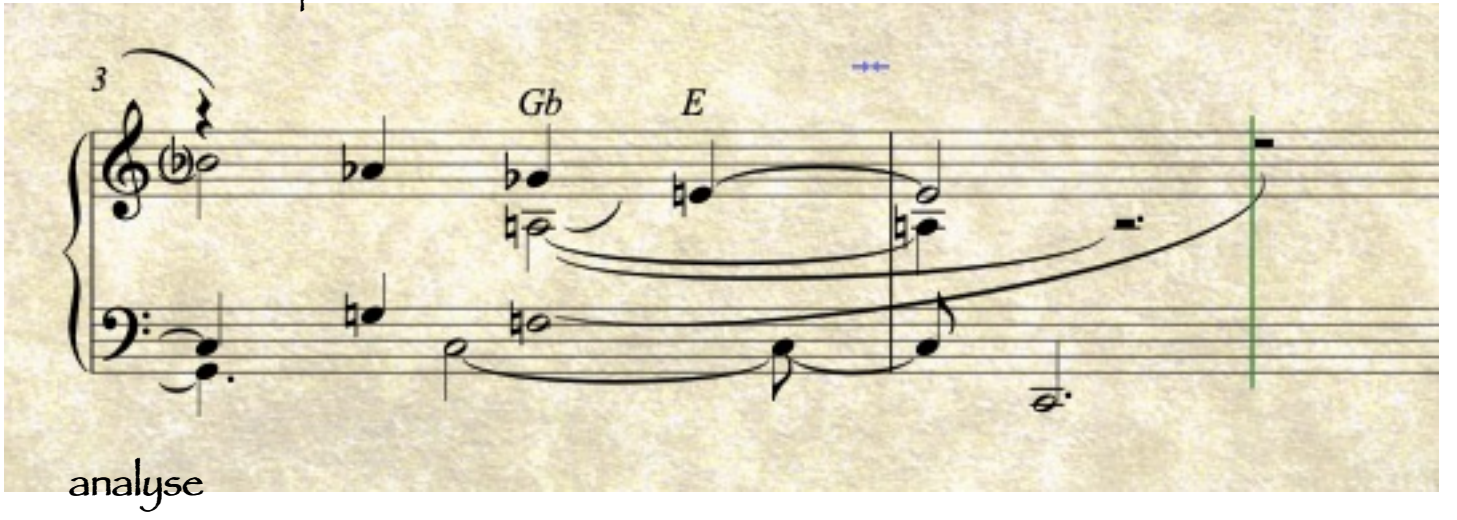

Nous avons pris soin de lier lessilences de même durée ...

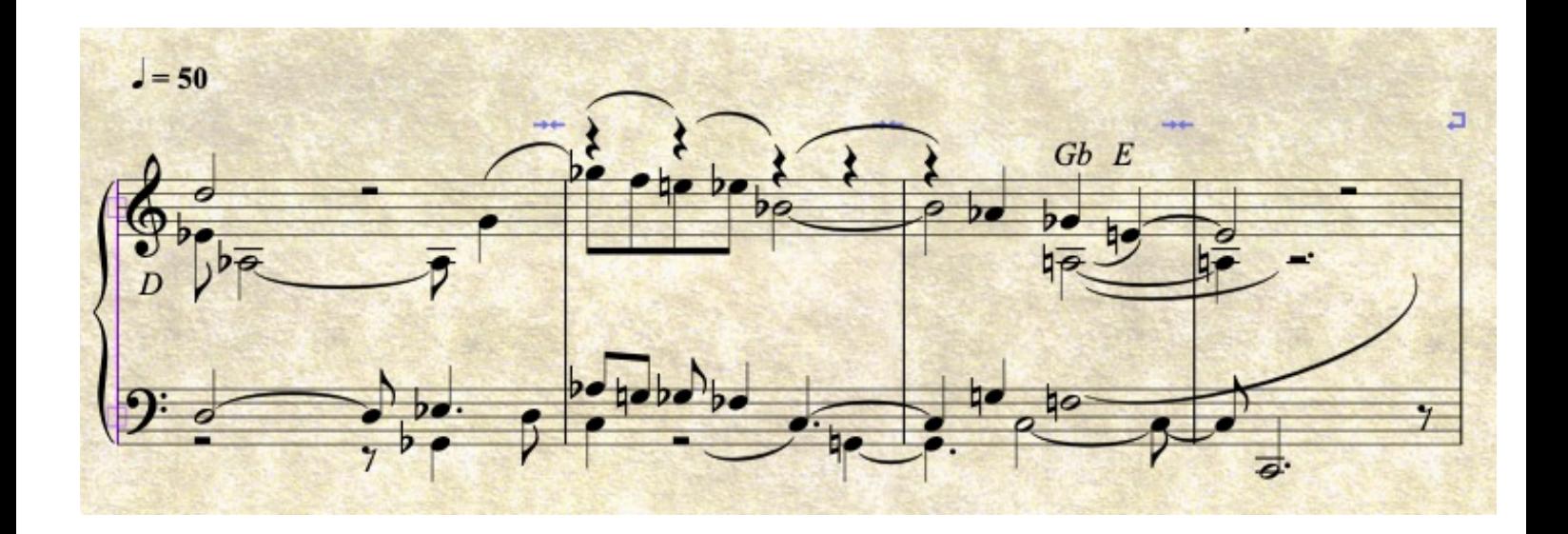

#### analyse

Chaque note selon son vecteur +2, -4 +5 est associée à une durée en adéquation  $1 = 2m = b$   $2 = 2M = d$   $3 = 3m = d$ .  $4 = 3M = d$   $5 = 4J$ ;

Pour les rythmes nous avons procédé de même, le principe est qu'un silence est de même durée que la note à laquelle il est lié.

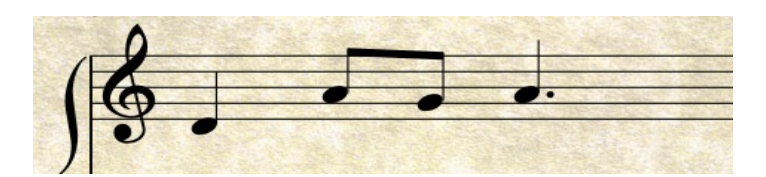

### work in progress

Partir comme ici d'une petite suite de notes D\A\G/A vectorisable en V ( -5, -2, +2). Pour l'accompagner nous allons utiliser deux vecteurs simples qui vont s'enchevêtrer. Ces deux vecteurs de scalaire (=somme de leurs élément) sont les suivants:

## $VI(-1, +3, +5)$

#### $V2 (-6, +1, +2)$

A noter que le chant donné n'a pas nécessairement de relation avec les 2 vecteurs. Bien sûr nous pouvons avec agilité essayer de faire rentrer ses notes dans une des relations vectorielles proposées.

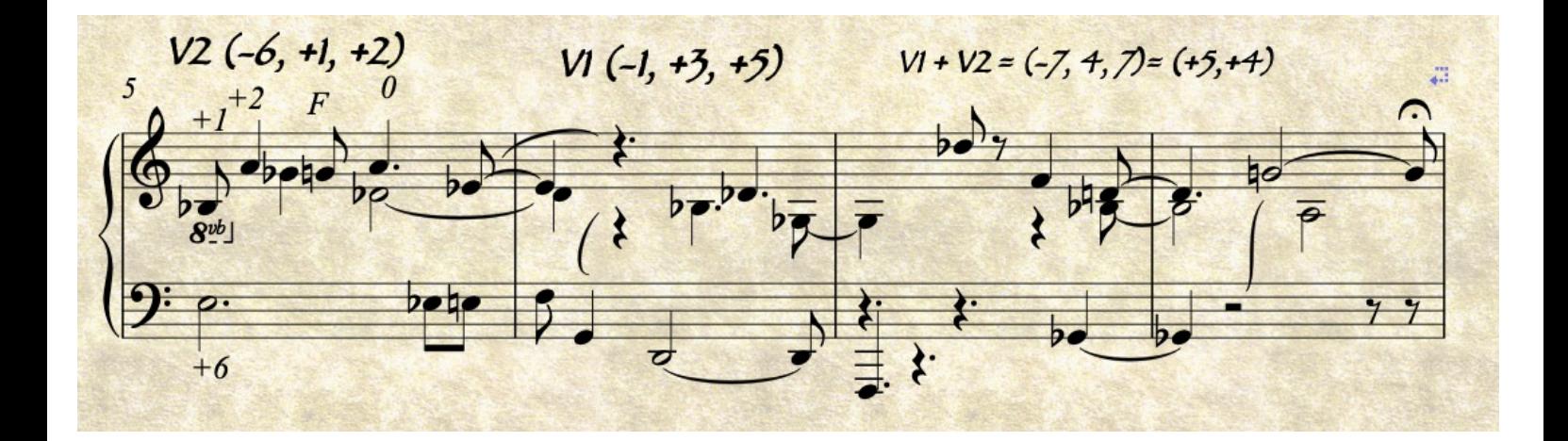

Produit vectoriel cf. https://chat.openai.com/

 $V1 \times V2 \rightarrow V1$  (-1, +3, +5)  $\times V2$  (-6, +1, +2)  $=(-1, +28, -17) = (-1, +4, -5)$ 

en effet <sup>12</sup> étant le nombre maximal de demi-tons dans une octave, il suffit de calculer d'abord le multiple de 12 dans le nombre donné,  $i$ cí 2 x 12 = 24 et de soustraire le nombre de ce multiple 28 - 24 = 4.

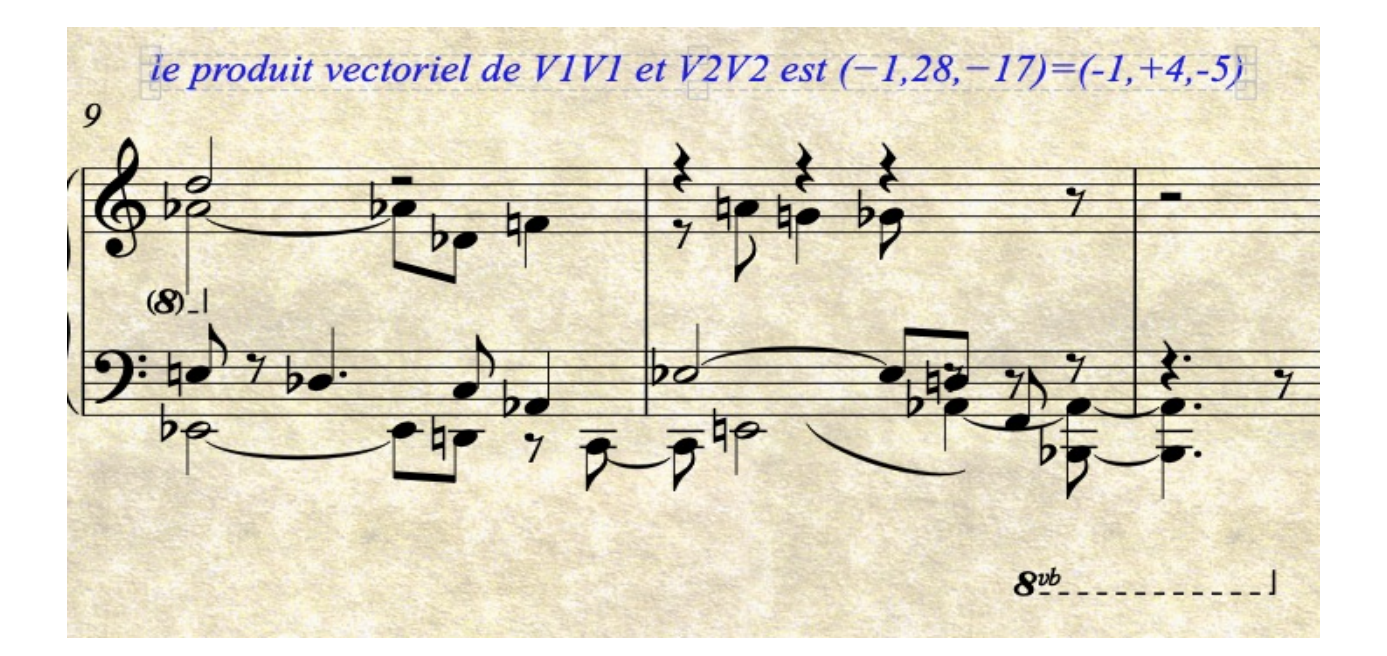

# Tempête dans un verre opus 90, No.16

François-Xavier Jean

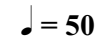

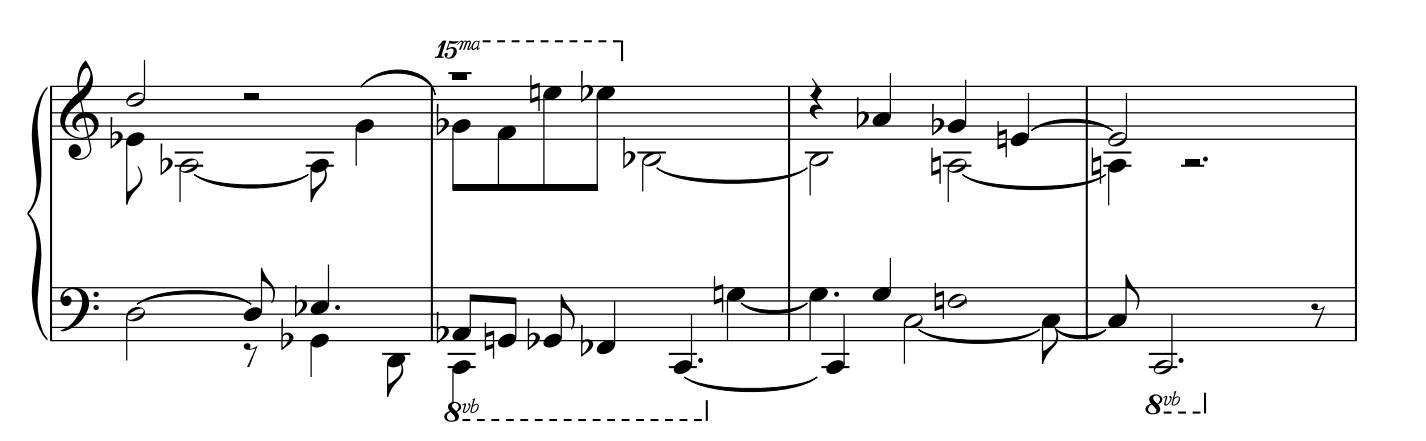

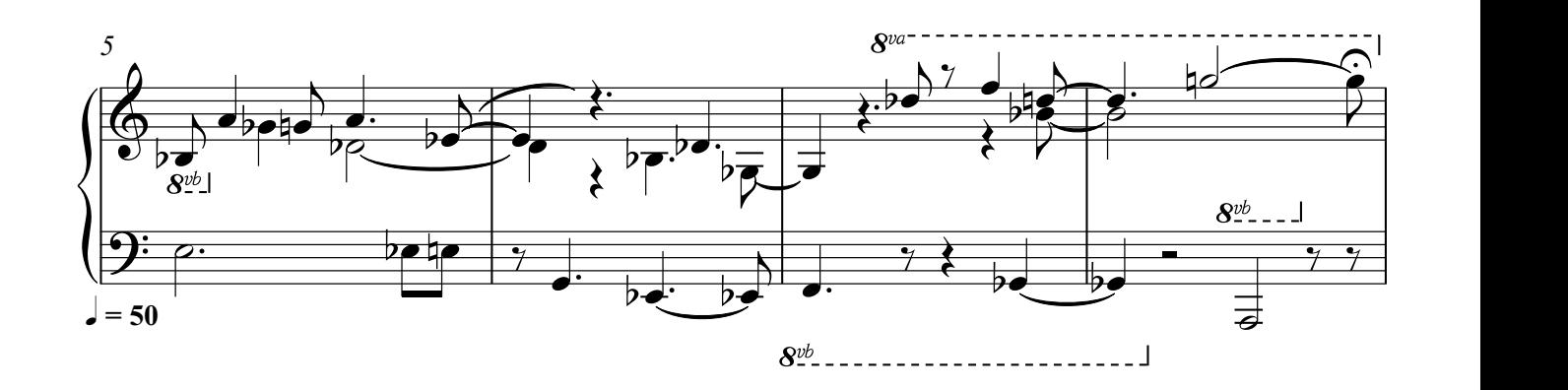

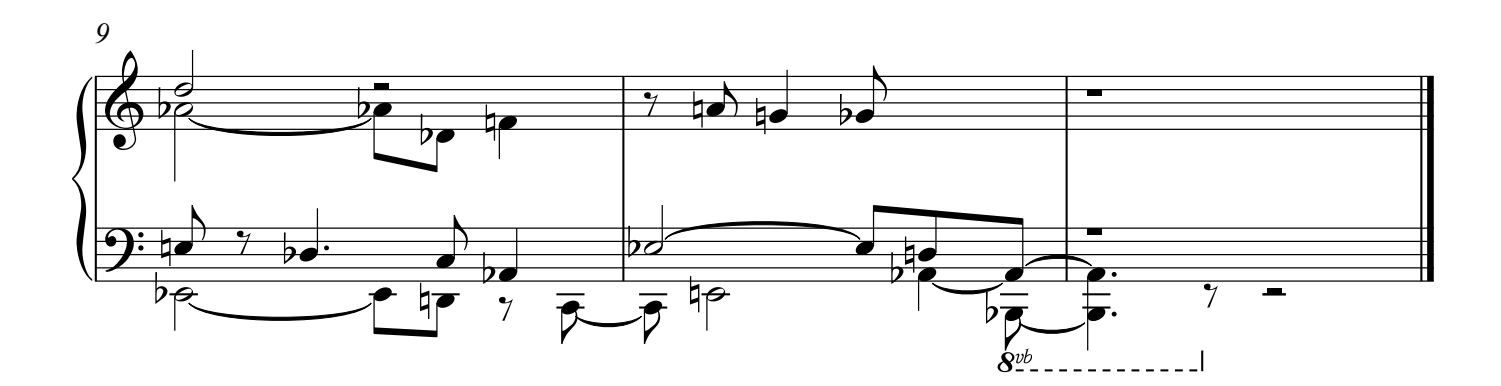

Sacem © François-Xavier Jean - 07 avril 2024<br>N' 00483 46 92 21 thèse freelance de doctorat thèse freelance de doctorat